# **CAPÍTULO 1**

# ESCOAMENTO EM UMA CAVIDADE

#### 1.1 Definição do problema

O problema físico estudado neste tutorial consiste no escoamento de um fluido Newtoniano, isotérmico, incompressível em uma cavidade, onde a fronteira superior desloca-se com velocidade conhecida e as demais fronteiras são estacionárias. A Figura 1.1 mostra a geometria bidimensional do problema.

A solução do escoamento em uma cavidade é um problema clássico adotado na validação e/ou verificação de métodos numéricos  $[1, 2, 4, 3]$ . A solução analítica deste tipo de escoamento pode ser determinada apenas para fluidos invíscidos [5]. Este tipo de escoamento gera linhas de corrente fechadas onde a natureza do vórtice depende da razão de aspecto (razão da altura pela largura) da cavidade e do número de Reynolds [2]. O número de Reynolds para esse escoamento é definido por,

$$
Re = \frac{U_x A}{\nu} \tag{1.1}
$$

onde  $U_x$  é a velocidade da fronteira superior,  $A$  é a largura da cavidade e  $\nu$  é a viscosidade cinemática [2].

O estudo experimental deste tipo de escoamento é reportado para diferentes valores de Reynolds e razão de aspecto da cavidade [5, 6, 7, 8]. A Figura 1.2 reproduz os resultados da visualização do escoamento para os casos de Reynolds 1.070 e 4.030 [5, 7].

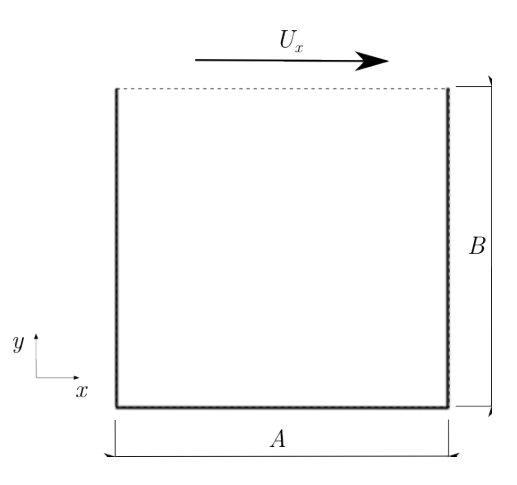

Figura 1.1 Geometria do problema do escoamento em uma cavidade.

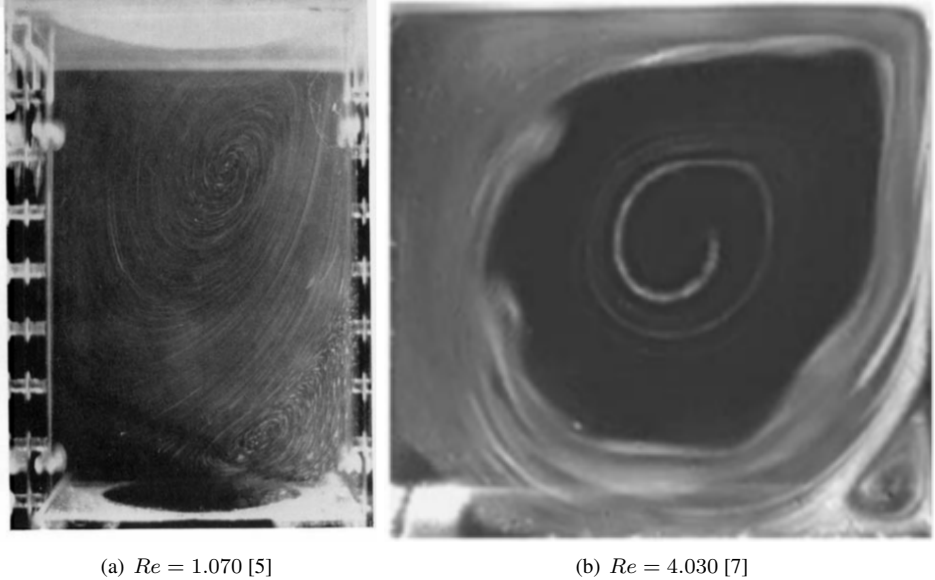

Figura 1.2 Resultado experimental da visualização do escoamento em uma cavidade.

# **1.2 Modelagem matematica ´**

A equação que governa este problema é a equação de Navier-Stokes para um fluido com massa específica e viscosidade constantes, onde o termo devido a ação de forças de campo foi considerado desprezível.

$$
\frac{\partial \mathbf{U}}{\partial t} + \mathbf{U} \cdot \nabla \mathbf{U} - \nu \nabla^2 \mathbf{U} = -\nabla \left(\frac{P}{\rho}\right)
$$
(1.2)

A condição de contorno para a velocidade é de primeiro tipo, ou Dirichlet, onde a velocidade nas fronteiras estacionárias é nula (condição de não deslizamento) e a velocidade na fronteira superior é conhecida  $(U_x)$ .

A equação para pressão em um escoamento incompressível, é dada por [9],

$$
\nabla^2 \left( \frac{P}{\rho} \right) = -\nabla \cdot [\mathbf{U} \cdot \nabla \mathbf{U}] \tag{1.3}
$$

onde a condição de contorno para pressão é valor constante para qualquer fronteira. Isto significa atribuir o valor da pressão nas fronteiras igual ao valor do seu respectivo volume vizinho, ou seja, uma condição de contorno de primeiro tipo. Porém, como o valor do volume vizinho será calculado em tempo de simulação, a forma de lidar com esta condição de contorno significa impor valor da pressão nas fronteiras constante e, portanto, o gradiente da pressão é nulo.

O acoplamento pressão-velocidade pode realizado pode ser realizado através dos métodos PISO, para um solução transiente, ou SIMPLE, para uma solução estacionária. Por fim, se o escoamento for turbulento, é necessário ainda escolher um modelo de turbulência. No OpenFOAM, as equações que governam esse problema podem ser resolvidas pelos seguintes *solvers*:

- 1. **pisoFoam**: Escoamento incompress´ıvel, transiente (PISO), laminar ou turbulento, fluido Newtoniano ou não-Newtoniano.
- 2. pimpleFoam: Escoamento incompressível, estacionário (PIMPLE), laminar ou turbulento, fluido Newtoniano ou não-Newtoniano.
- 3. simpleFoam: Escoamento incompressível, estacionário (SIMPLE), laminar ou turbulento, fluido Newtoniano ou não-Newtoniano.
- 4. **icoFoam**: Escoamento incompress´ıvel, transiente, laminar e fluido Newtoniano.

O **pisoFoam** foi escolhido para resolver este tutorial pois trata-se do *solver* mais geral.

#### **1.3 Geometria, malha e preprocessamento**

A geometria e a malha deste tutorial serão construídas simultaneamente usando o utilitário **blockMesh** do OpenFOAM. O dicionário blockMeshDict, localizado no diretório constant do caso, contém as instruções necessárias para criar a geometria e malha.

A partir da versão do OpenFOAM-3.0, o dicionário blockMeshDict encontra-se no diretório system.

A primeira instruções no blockMeshDict determina a unidade de comprimento da geometria em relação ao metro. Neste caso, a geometria está em decímetros, conforme mostra o Código 1.1:

Código 1.1 Definição do comprimento da geometria no blockMeshDict

convertToMeters 0.1;

A próxima etapa é definir as coordenadas dos vértices. A Figura 1.3 mostra a geometria da cavidade e seus respectivos vértices. O Código 1.2 é o trecho do blockMeshDict onde a declaração dos vértices é feita.

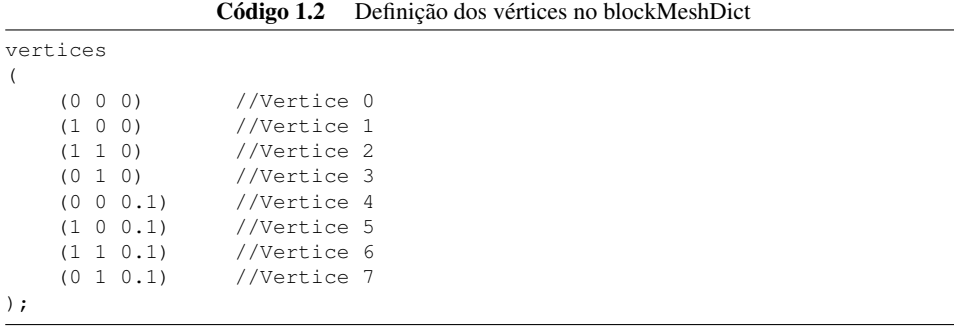

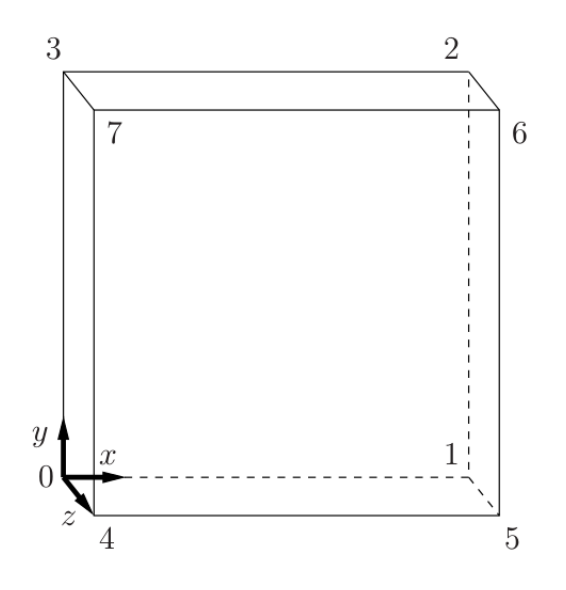

Figura 1.3 Construção da geometria [10].

A construção da malha é dada a partir da definição de blocos dentro da geometria. Neste caso, foi construído um único bloco hexaédrico com 20 divisões nas direção x, 20 na direção y, 1 na direção z e sem refino de malha nas fronteiras. O Código 1.3 mostra a estrutura do OpenFOAM para criar um bloco:

Código 1.3 Definição de um bloco no blockMeshDict

|         | blocks |  |  |  |  |  |                                                             |  |  |
|---------|--------|--|--|--|--|--|-------------------------------------------------------------|--|--|
|         |        |  |  |  |  |  |                                                             |  |  |
| $\cdot$ |        |  |  |  |  |  | hex $(0 1 2 3 4 5 6 7)$ $(20 20 1)$ simpleGrading $(1 1 1)$ |  |  |

onde primeiro é definido o tipo da malha ( $h \in x = h$ exaédrica), depois os vértices que constroem o bloco são declarados, seguidos do número de divisões em cada direção  $(x, y, z)$  e, por fim, é declarado uma opção de refino de malha em cada direção.

A última etapa de construção da malha consiste na declaração das fronteiras do domínio. O Código 1.4 é o trecho do blockMeshDict onde é feita a declaração das fronteiras. A declaração de uma fronteira começa pela escolha de um nome (qualquer) para identifica-la. Este nome será usado para definir as condições de contorno para velocidade e pressão. Nesta malha, três fronteiras são criadas: movingWall, fixedWalls e frontAndBack. Em seguida, cada fronteira deverá ser identificada através de uma característica topológica (type) e dos vértices das faces que a compõem.

Código 1.4 Definição das fronteiras no blockMeshDict

```
boundary
(
    movingWall
    {
         type wall;
         faces
         (
              (3 7 6 2)
         );
    }
    fixedWalls
    {
         type wall;
         faces
         (
              (0 4 7 3)
              (2 6 5 1)
              (1 5 4 0)
         );
    }
    frontAndBack
    {
         type empty;
         faces
         (
              (0 3 2 1)
              (4 5 6 7)
         );
    }
);
```
As faces que compõem as fronteiras são identificadas através dos vértices que a constrói. Assim, através da Figura 1.3, é possível identificar que a fronteira superior é formada pela face de vértices  $(3 \ 7 \ 6 \ 2)$ , que recebeu o nome de movingWall. A escolha da característica topológica da fronteira ( $type$ ) depende das características do problema. Neste caso, a fronteira superior, laterais e inferior são todas do tipo wall, ou seja, representam uma parede. A diferença entre a face superior e as demais será feita através da condição de contorno para a velocidade. Note que, apesar do problema ser bidimensional, todas as geometrias no OpenFOAM são tridimensionais. Desta forma, para definir o problema com aproximação bidimensional é necessário adotar uma característica topológica particular para as fronteiras que não serão discretizadas (eixo z com 1 divisão). Essas fronteiras foram identificas como frontAndBack e são to tipo empty.

Uma vez editado o arquivo blockMeshDict, a geometria e malha podem ser construídas através da execução do comando **blockMesh** no diretório do caso. O Open-FOAM tem ainda um outro utilitário, **checkMesh**, que pode executado para obter maiores informações sobre a malha.

A próxima etapa de preprocessamento consiste na definição das propriedades do fluido, do regime de escoamento (laminar ou turbulento) e das condições de contorno para velocidade e pressão.

As propriedades do fluido são especificadas no dicionário transportProperties no diretório constant. É necessário especificar o modelo do fluido (Newtonian) e a viscosidade cinemática ( $\nu$  = nu).

Código 1.5 Definição das propriedades do fluido no transportProperties

| transportModel Newtonian; |  |  |  |  |  |  |  |  |  |  |                             |  |  |
|---------------------------|--|--|--|--|--|--|--|--|--|--|-----------------------------|--|--|
| nu                        |  |  |  |  |  |  |  |  |  |  | nu [ 0 2 -1 0 0 0 0 ] 0.01; |  |  |

O regime do escoamento é definido no dicionário turbulenceProperties no diretório constant. O Código 1.6 mostra como é feita a escolha do regime de escoamento, através da definição do da variável simulationType, exemplificada para uma simulação laminar.

Código 1.6 Definição do regime do escoamento no turbulenceProperties

|--|

Existem duas opções no caso de escoamento turbulento: RASModel ou LESModel. A opção RASModel refere-se aos modelos de turbulência baseados nas equações de Navier-Stokes médias no tempo (Reynolds Average Simulation) e LESModel são os modelos de grande escala conhecidos como *Large Eddy Simulation*. O parametros de cada modelo de ˆ turbulência são especificados através do dicionário RASProperties ou LESProperties, respectivamente, no diretório constant.

Na versão OpenFOAM-3.0 a especificação do tipo de modelo de turbulência é dada por apenas RAS ou LES (a palavra "Model" foi retirada). Alem disso, os arqui- ´ vos com os dicionários RASProperties e LESProperties foram substituídos por subdicionários declarados dentro do arquivo turbulenceProperties. Os subdicionários são chamados RAS ou LES, para cada caso.

Existem diversos modelos de turbulência do tipo RASModel no OpenFOAM porém, neste tutorial os seguintes serão investigados: kEpsilon e kOmegaSST. O Código 1.7 é um exemplo do arquivo RASProperties onde o modelo kEpsilon foi escolhido. Os modelos do tipo LESModel não serão investigados neste tutorial.

Código 1.7 Escolha do modelo de turbulência RASModel no RASProperties

| RASModel    | kEpsilon; |  |
|-------------|-----------|--|
| turbulence  | on;       |  |
| printCoeffs | on:       |  |
|             |           |  |

A condição de contorno e inicial dos campos de velocidade  $(U)$  e pressão  $(p)$  são especificadas em um arquivo para cada variável no diretório  $0$  do caso. Se o escoamento for turbulento, é necessário especificar a condição de contorno/inicial para a energia cinética turbulenta (k), viscosidade turbulenta (nut) e a variável  $\epsilon$  (epsilon) para o modelo kEpsilon ou  $\omega$  (omega) para o modelo kOmegaSST.

O Código 1.8 apresentada a especificação da condição de contorno e inicial do campo de velocidade. A primeira definição do arquivo é o vetor que representa a unidade da grandeza (m/s), em seguida o valor da velocidade dentro do domínio é inicializado como

uniforme e nulo. As condições de contorno são especificadas para cada fronteira a partir do nome escolhido na etapa de construção de malha. As três fronteiras criadas neste caso foram: movingWall, fixedWalls e frontAndBack. Cada fronteira sera especifica- ´ das através de um tipo  $(\text{type})$ e um valor (value). O tipo fixedValue é uma condição de contorno de primeiro tipo onde o valor da variável é prescrita. O valor da velocidade na fronteira superior (movingWall) é  $U_x = 1$   $m/s$  e nas laterais (fixedWalls) é igual a zero. Por fim, o problema é bidimensional e portanto a fronteira frontAndBack é do tipo empty.

 $C$ ódigo 1.8 Arquivo de condição de contorno/inicial para velocidade (U) no diretório 0.

```
dimensions [0 1 -1 0 0 0 0];
internalField uniform (0 0 0);
boundaryField
{
   movingWall
   {
      type fixedValue;
      value uniform (1\ 0\ 0);
   }
   fixedWalls
   {
      type fixedValue;
      value uniform (0 0 0);
   }
   frontAndBack
   {
      type empty;
   }
}
```
O Código 1.9 apresentada a especificação da condição de contorno e inicial do campo de pressão. Note que o campo de pressão especificado na solução do escoamento incompressível no OpenFOAM é um campo de pressão relativa (manométrica) dividido pela massa específica do fluido, ou seja, a pressão é na verdade  $P/\rho$ . Por este motivo, a unidade do campo de pressão é  $m^2/s^2$ . A condição de contorno adotada para a pressão nas fronteiras movingWall e fixedWalls é do tipo zeroGradient. Este tipo de condição de contorno atribui o valor da variavel do volume vizinho para a face da fronteira. Isto ´ significa que que o gradiente da pressão normal à face da fronteira é nulo. A fronteira frontAndBack é do tipo empty pois o problema é bidimensional.

Código 1.9 ^ Arquivo de condição de contorno/inicial para a pressão relativa (p) no diretório 0.

```
dimensions [0 2 -2 0 0 0 0];
internalField uniform 0;
boundaryField
{
   movingWall
   {
      type zeroGradient;
   }
   fixedWalls
   {
      type zeroGradient;
   }
```
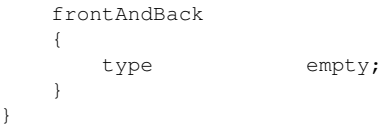

### **Referências Bibliográficas**

- [1] Odus R. Burggraf, Analytical and numerical studies of the structure of steady separeted flows, Journal of Fluid Mechanics, Volume 24, Issue 01, pp 113 151, 1966.
- [2] James D. Bozeman, Numerical Study of Viscous Flow in a Cavity, Journal Of Computational Physics, V. 12, P. 348-363, 1973
- [3] Vivian O'Brien, Closed Streamlines Associated with Channel Flow over a Cavity, Physics of Fluids 15, 2089 (1972)
- [4] Ghia, U; Ghia, Kn; Shin, Ct, High-Re Solutions For Incompressible-Flow Using The Navier Stokes Equations And A Multigrid Method, Journal Of Computational Physics Volume: 48 Issue: 3 Pages: 387-411 Published: 1982
- [5] Frank Pan and Andreas Acrivos, Steady flows in rectangular cavities, Journal of Fluid Mechanics, Volume 28, Issue 04, June 1967, pp 643 655
- [6] Leo F. Donovan, A Numerical Solution Of Unsteady Flow In A Two-Dimensional Square Cavity, Aiaa Journal, 1969
- [7] Thierry M. Faure, Panayotis Adrianos Francois Lusseyran, Luc Pastur, Visualizations of the flow inside an open cavity at medium range Reynolds numbers, Exp Fluids (2007) 42:169–184
- [8] Tanja Siegmann-Hegerfeld *•* Stefan Albensoeder Hendrik C. Kuhlmann, Threedimensional flow in a lid-driven cavity with width-to-height ratio of 1.6, Exp Fluids (2013) 54:1526
- [9] Ferziger, J. H. & Peric, M., NComputational Methods for Fluid Dynamics, 3rd. Ed, Springer, 2002.
- [10] Christopher J. Greenshields, OpenFOAM, The Open Source CFD Toolbox, User Guide, 2015